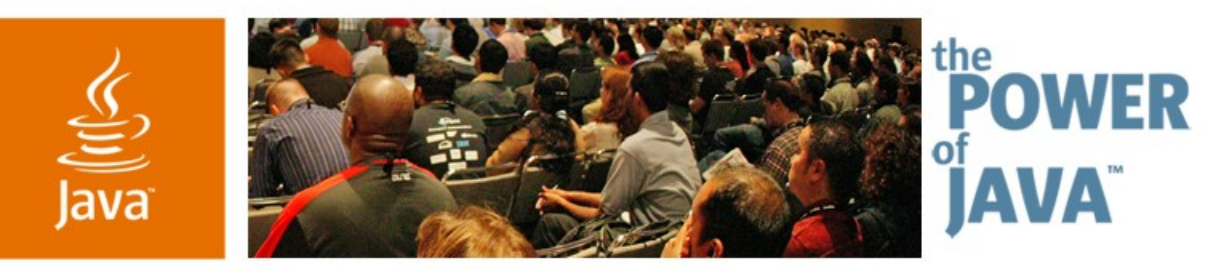

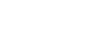

Sun

avaOne

#### **How NikeiD™ Hurdled the Java ™ Technology and Flash Barrier**

**Jonathan Hager, Kirk Jones and Travis Davidson**

Nike, Inc. nikeid.nike.com

TS-9123

java.sun.com/javaone/sf

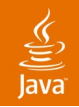

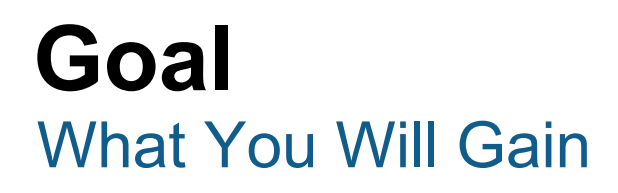

## Know if building a solution that uses a Java™ based server and Flash client is right for you

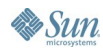

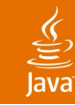

#### **Agenda**

What We Do Options for the Client The Implementation Lessons Learned Q&A

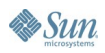

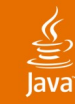

## **Agenda**

#### **What We Do**

Options for the Client The Implementation Lessons Learned Q&A

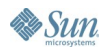

# **DEMO**

**Site and Admin Tool** 

java.sun.com/javaone/sf 2006 JavaOne<sup>sм</sup> Conference ∣ Session TS-9123 | 5

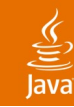

And What Problems We Were Trying to Solve

- Content builder for customizable product that is global (i18n)
- Flash consumer website uses xml services
- Complex data that is visual

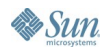

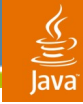

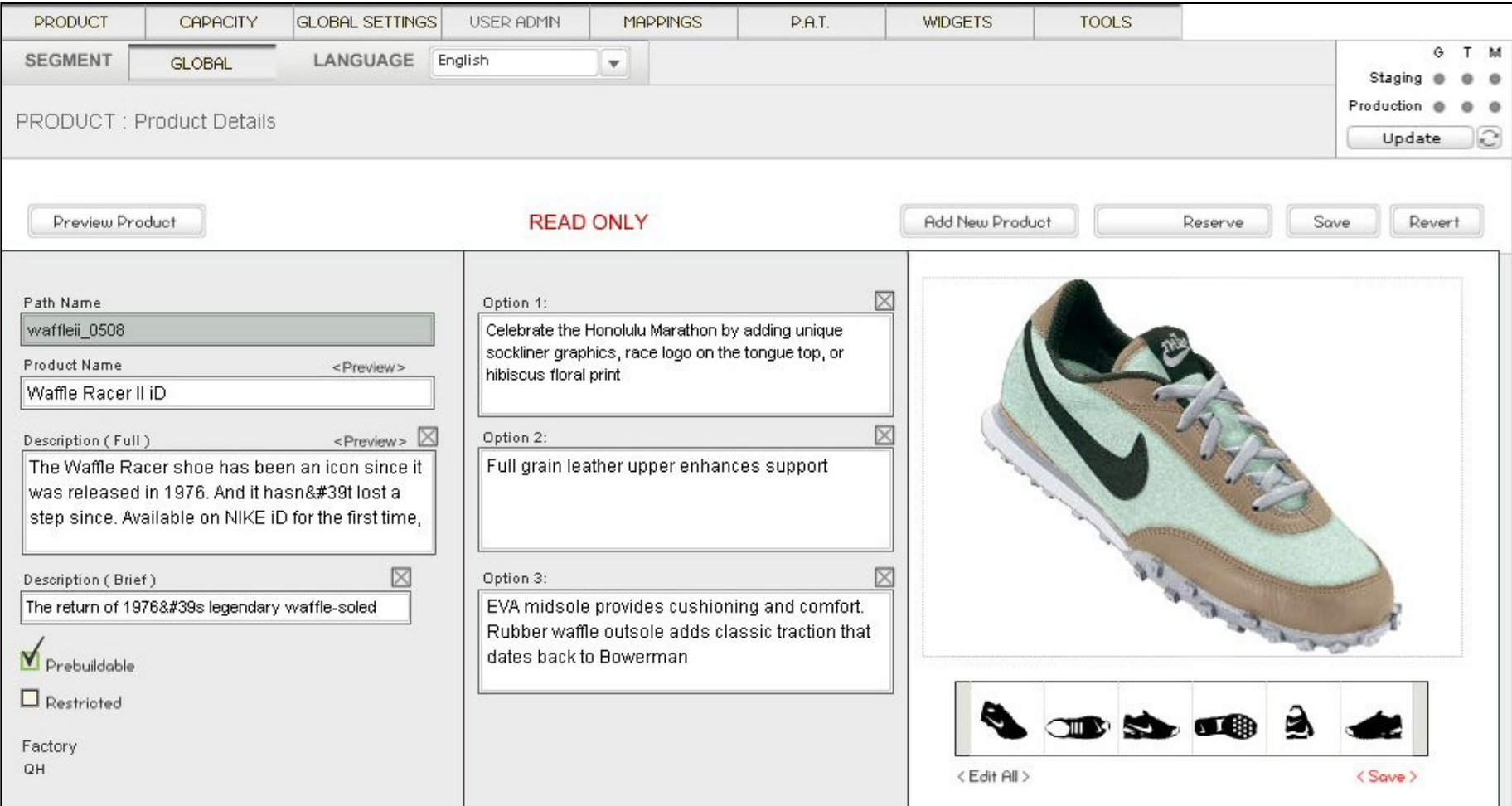

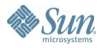

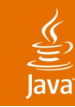

And What Problems We Were Trying to Solve

- Content builder for customizable product that is global (i18n)
- Flash consumer website uses xml services
- Complex data that is visual

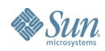

JavaOne

#### 

#### **What We Do**

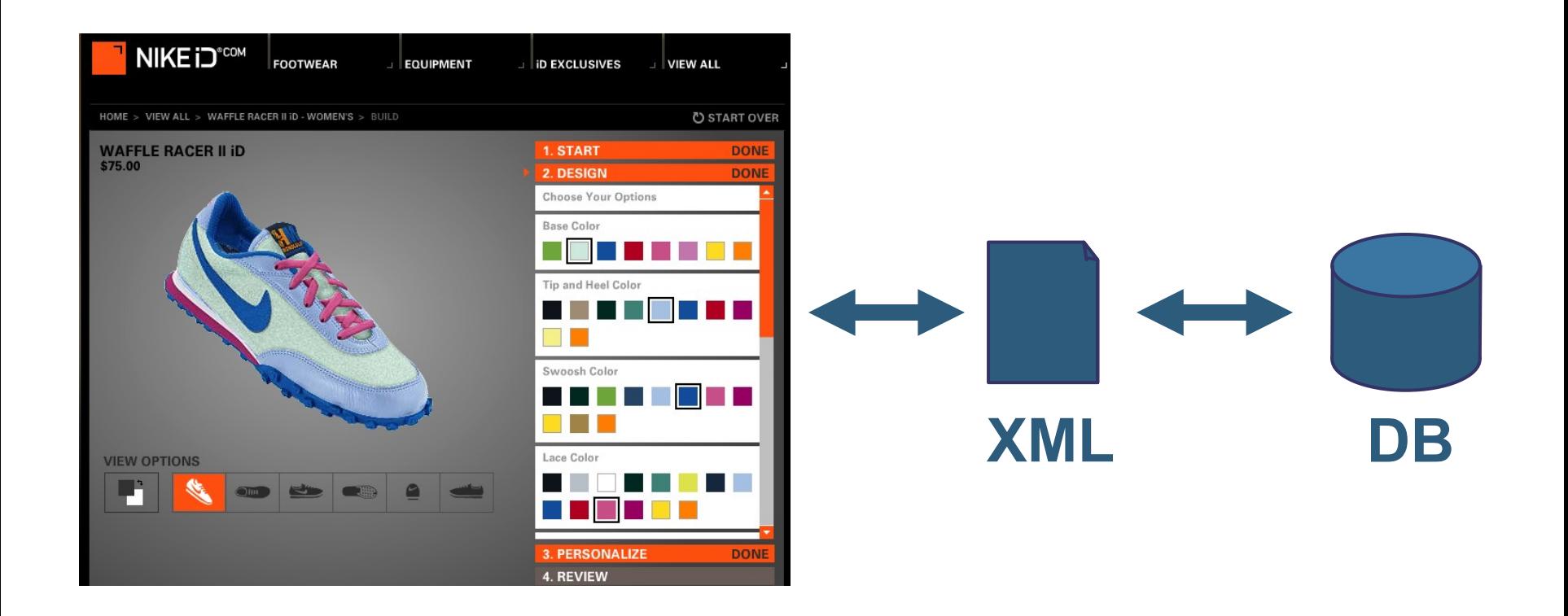

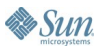

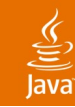

And What Problems We Were Trying to Solve

- Content builder for customizable product that is global (i18n)
- Flash consumer website uses xml services
- Complex data that is visual

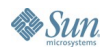

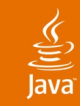

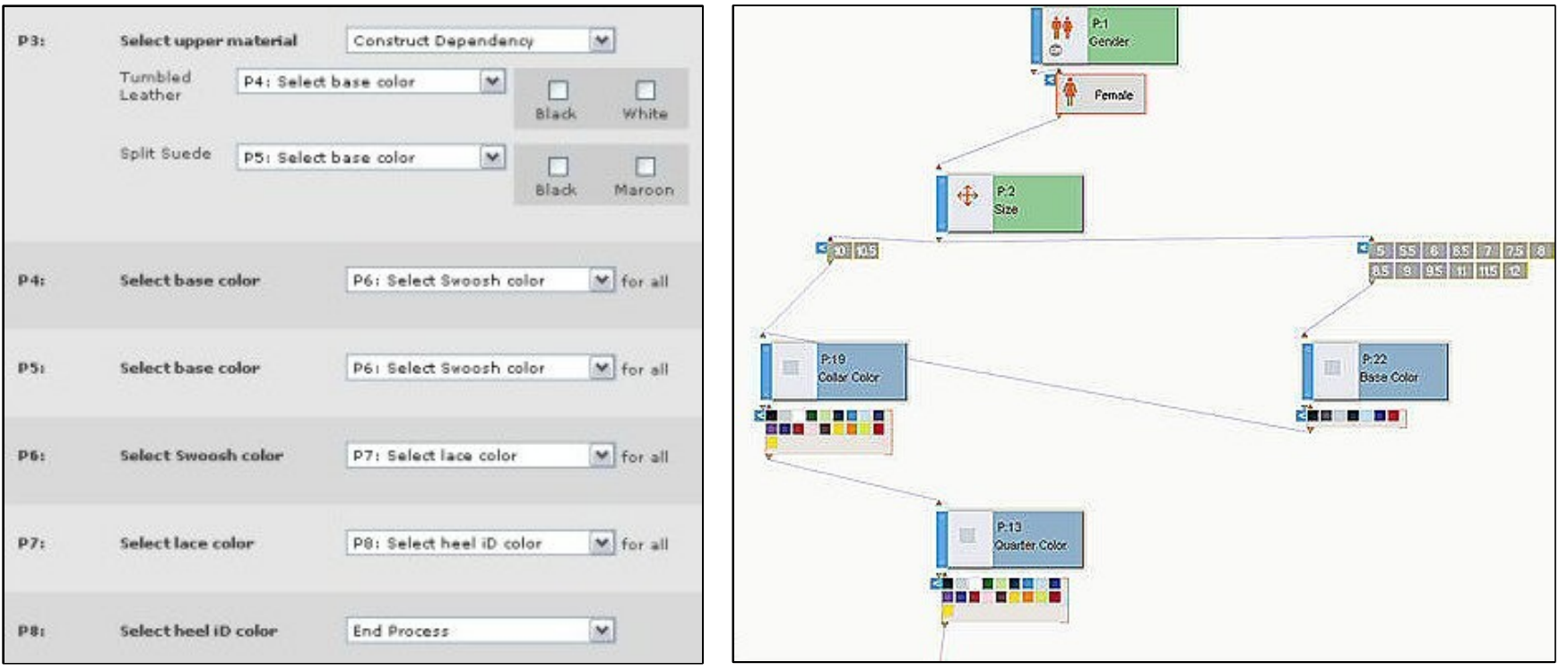

**Sun** 

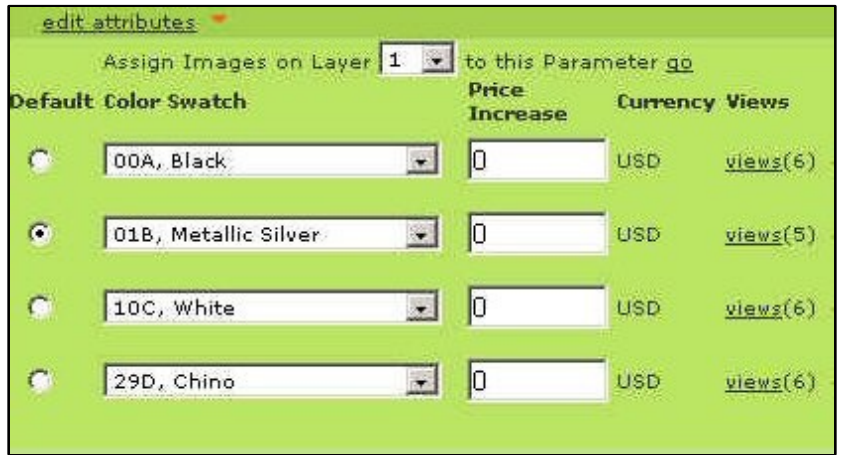

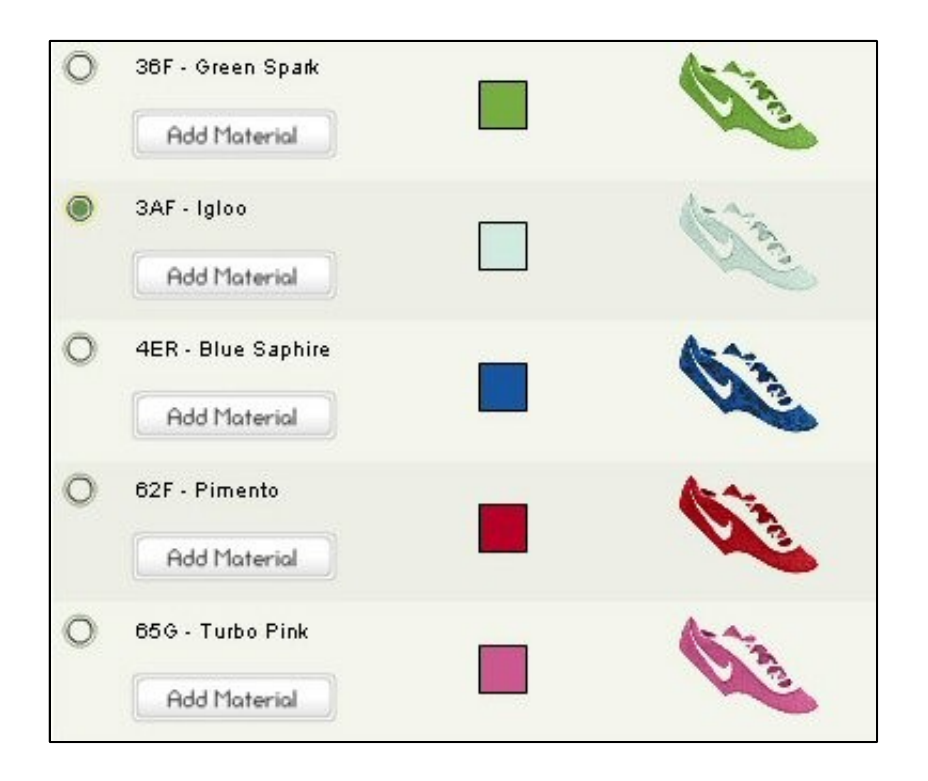

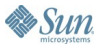

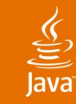

### **Agenda**

What We Do **Options for the Client** The Implementation Lessons Learned Q&A

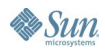

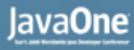

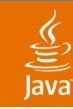

#### **Options for the Client**

Choosing the Right Solution

- JavaServer Pages ™ technology
- Swing or SWT
- Flash

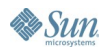

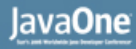

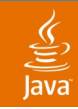

## **JSP™ Technology**

All in Favour Say "Aye"

- Had an existing JSP based application
- Available resources familiar with technology

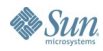

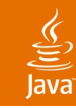

#### **JSP Technology** All Opposed Say "Nay"

- A lot of the code was in pages
- Implemented new data layer—We couldn't reuse the existing code that wasn't in the JSP software (Data Transfer Objects and Data Access Objects)
- Web is not conducive to data entry
- Web is not conducive to manipulating graphs

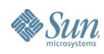

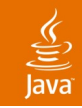

## **Options for the Client**

Choosing the Right Solution

- JSP Technology
- Swing or SWT
- Flash

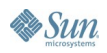

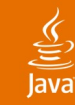

#### **Swing or SWT** All in Favour Say "Aye"

- Great for data entry
- Could leverage large number of Java based libraries
- Powerful enough to do everything
- Framework available for updating client

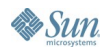

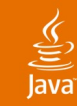

#### **Swing or SWT** All Opposed Say "Nay"

- No one to champion the technology
- Additional work to display existing web content (.swf )

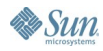

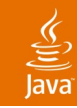

## **Options for the Client**

Choosing the Right Solution

- JSP Technology
- Swing or SWT
- Flash

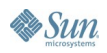

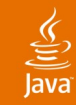

#### **Why We Chose Flash**

- Could leverage consumer website to display web content
- Full featured application
- Transparent remoting
- Available Flash expert

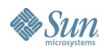

#### lava**One**

## **Why We Almost Didn't Choose Flash**

- Could the developers learn Flash?
- Would two data models be needed?
- Would Flash handle a large data-driven application?
- How would server (Java technology) and client (Flash) communicate?

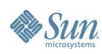

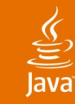

## **Agenda**

## What We Do Options for the Client **The Implementation**

- The Server The Client Synchronizing Data Models
- Lessons Learned

Q&A

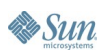

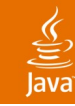

## **Agenda**

#### What We Do Options for the Client **The Implementation The Server** The Client Synchronizing Data Models Lessons Learned Q&A

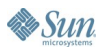

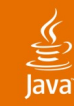

#### **The Implementation**

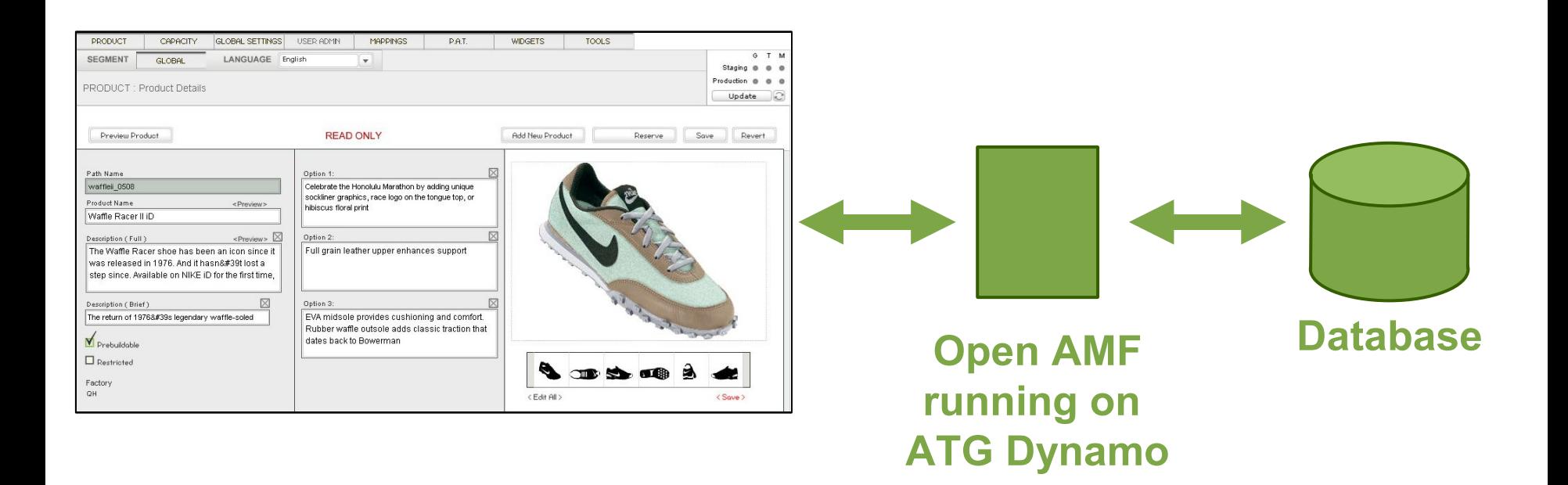

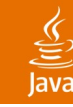

#### **Data Model**

#### **Java code**

**…**

**}**

**public class History {**

**private String id; private String who; private String info; private Date when;**

#### **Flash**

**…**

**}**

**class model.HistoryDTO {**

**public var id:String; public var who:String; public var info:String; public var when:Date;**

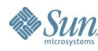

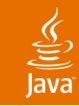

#### **Data Model and Concurrency**

- Data model on the server and client
- Generated the Flash data model and configuration file
- Server responsible for concurrent modifications (optimistic locking)

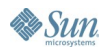

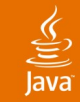

#### **Add Mapping to Config**

```
<custom-class-mapping>
    <java-class>
       package.History
    </java-class>
    <custom-class>
       model.HistoryDTO
    </custom-class>
</custom-class-mapping>
```
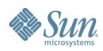

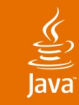

#### **Implement Server Code**

```
//
public class HistoryService
{
  public History getHistory(String historyId)
  {
     //implementation
  }
}
```
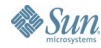

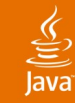

### **Add Service to Config**

**<service> <name>HistoryService</name> <service-location> package.HistoryService </service-location> <invoker-ref>Java</invoker-ref> <method> <name>getHistory</name> <parameter> <type>\*</type> </parameter> </method> </service>**

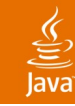

## **Agenda**

#### What We Do Options for the Client **The Implementation** The Server **The Client** Synchronizing Data Models Lessons Learned

Q&A

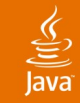

#### **Call the Service (Flash)**

```
var rr:RelayResponder = new RelayResponder(
     this,
"history_Result"
,
"history_Fault"
);
var historyService:Service = new Service(
   "http://localhost:8810/openAMF/gateway"
,
   null,
   "HistoryService",
   null,
   rr
);
```
**// call the method historyService.getHistory(); //asynchronous**

#### **Process the Service Results (Flash)**

```
function history_Result(r:ResultEvent)
{
 //"model.HistoryDTO" need to be
 // registered before using it.
Object.registerClass(
    "model.HistoryDTO"
, HistoryDTO
 );
```
**//cast to the expected type var history:HistoryDTO = HistoryDTO(r.result);**

```
//use the object
info_txt.text = history.getInfo();
```
**}**

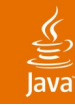

## **Agenda**

## What We Do Options for the Client **The Implementation** The Server The Client

#### **Synchronizing Data Models**

## Lessons Learned

Q&A

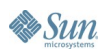

#### lavaOne

### **Synchronizing Data Models**

- Server technology tracked delta to minimize SQL executed
- Delete and replace was not adequate
- Chose to calculate delta on server
- Alternative—track changes on client

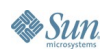

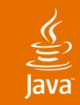

#### **Synchronizing Data Models**

**//get server's object //get object caller wants saved**

**//iterate over object's properties.**

**//if list, set, or map //synchronize their contents**

**//if property values are not .equal //set server's object property //to new value**

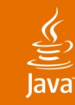

 $S$ *un* 

#### **Synchronizing Data Models**

```
public static void synchronize
 (Set originalSet, Set detachedSet)
{
     //iterate over the original set to remove 
     //everything not found in the detached Set.
     for (Iterator iterator = originalSet.iterator();
          iterator.hasNext();)
 {
       Object originalValue = iterator.next();
       if (!detachedSet.contains(originalValue))
 {
         iterator.remove();
 }
 }
 …
}
```
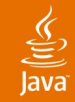

 **}**

**Sun** 

#### **Synchronizing Data Models**

```
public static void synchronize
 (Set originalSet, Set detachedSet)
{
 …
     //iterate over the detached set and add 
     //everything not found in the original set.
     for (Iterator iterator = detachedSet.iterator(); 
          iterator.hasNext();)
 {
       Object newValue = iterator.next();
       if (!originalSet.contains(newValue))
 {
         originalSet.add(newValue);
 }
 }
```
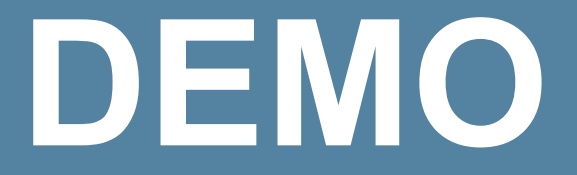

#### Admin Tool

java.sun.com/javaone/sf 2006 JavaOne<sup>sм</sup> Conference ∣ Session TS-9123 | 39

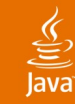

#### **Agenda**

What We Do Options for the Client The Implementation **Lessons Learned** Q&A

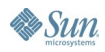

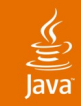

#### **Lessons Learned**

- Decreased IT support for deploying data
- Decreased time to enter data
- Allowed business to increase products on site
- Increased data deployment frequency
- More capable of adding functionality

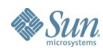

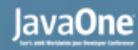

#### **Lessons Learned (Cont.)**

- Client-server issues still have to be solved
- Not appropriate for small projects
- Plan to buy third-party Flash components
- Consider Flex 2.0 platform

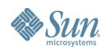

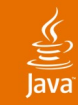

## **Summary**

- Integrating Flash to Java technology is simple
- It was the right tool for this application
- But it is not a silver bullet

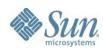

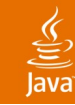

### **Agenda**

What we do Options for the Client The Implementation Lessons Learned **Q&A**

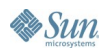

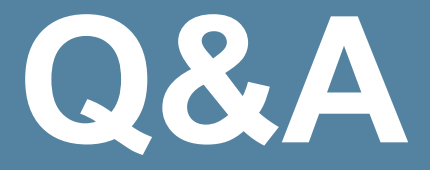

Jonathan Hager Kirk Jones Travis Davison

> java.sun.com/javaone/sf 2006 JavaOne<sup>sм</sup> Conference | Session TS-9123 | 45

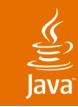

## **For More Information**

#### List

- www.openamf.net
- www.macromedia.com/software/flash/flashpro/
- www.macromedia.com/devnet/flex/
- www.nikeid.com
- http://labs.adobe.com

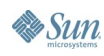

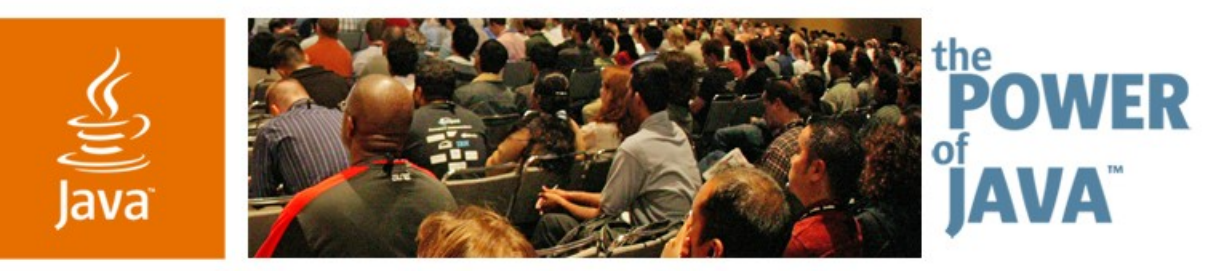

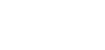

Sun

avaOne

#### **How NikeiD™ Hurdled the Java ™ Technology and Flash Barrier**

**Jonathan Hager, Kirk Jones and Travis Davidson**

Nike, Inc. nikeid.nike.com

TS-9123

java.sun.com/javaone/sf